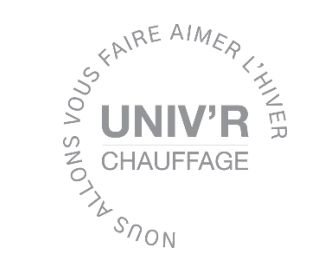

## **Votre radiateur**

**chauffe peu ?!**

## **La température demandée n'est pas atteinte ?!**

*Avez-vous pensé à faire l'étalonnage de la température ? Voici comment régler votre/vos radiateur(s) en toute simplicité !*

## **AJUSTER LA TEMPERATURE**

Après plusieurs heures de chauffe, il est possible, en fonction de votre installation, que vous releviez une température dans la pièce différente de celle affichée sur votre radiateur. **Dans ce cas, vous pouvez étalonner le thermostat du radiateur**.

Préalablement : mettre un thermomètre fiable dans la pièce où se trouve le/les radiateur(s) afin de relever la température réelle et calculer l'écart constaté.

*Exemple : Si votre radiateur se déclenche à 21°C (sur l'écran, en bas à droite, le symbole de chauffe s'allume) et que vous avez 20°C à votre thermomètre dans la pièce : Vous allez devoir mettre -1.0°C au niveau du réglage.*

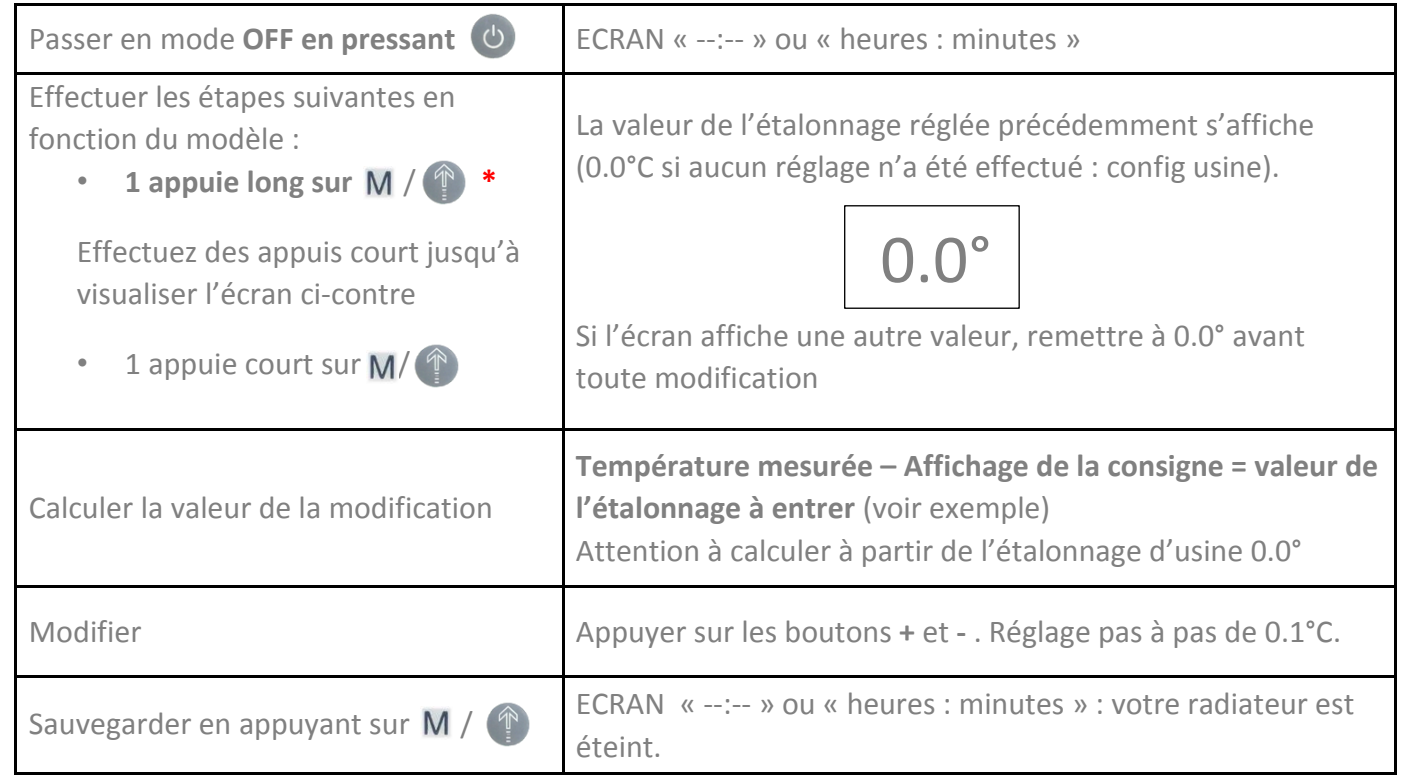

\*selon les modèles la touche peut être M ou

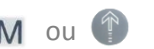

ATTENTION : le réglage doit se faire sur tous vos appareils qui sont situés dans la même pièce afin de profiter d'une chaleur harmonieuse et agréable mais aussi afin d'éviter toute sur consommation d'énergie.